**[Introduction](#page-2-0) [Démarrage](#page-11-0) [onPause/onResume](#page-15-0) [Arrêt et redémarrage](#page-21-0) [Destruction](#page-27-0) [Restauration](#page-30-0)** *[Lifecycle-Aware Components \(Jetpack\)](#page-37-0)* **[Conclusion](#page-50-0)**

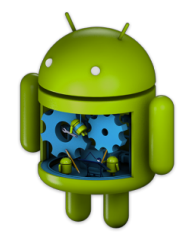

# Programmation Android IV. Cycle de vie d'une activité

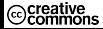

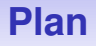

- **[Vue globale du cycle de vie d'une activité](#page-2-0)**
- **[Séquence de démarrage d'une activité](#page-11-0)**
- **onPause et [onResume](#page-15-0)**
- **[Arrêt et redémarrage](#page-21-0)**
- **[Destruction](#page-27-0)**
- **[Restauration](#page-30-0)**
- *[Lifecycle-Aware Components \(Jetpack\)](#page-37-0)*

<span id="page-2-0"></span>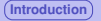

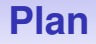

### **[Vue globale du cycle de vie d'une activité](#page-2-0)**

- **[Séquence de démarrage d'une activité](#page-11-0)**
- **onPause et [onResume](#page-15-0)**
- **[Arrêt et redémarrage](#page-21-0)**
- **[Destruction](#page-27-0)**
- **[Restauration](#page-30-0)**
- *[Lifecycle-Aware Components \(Jetpack\)](#page-37-0)*

# **Cycle de vie d'une activité**

#### **Pas de méthode main()**

- Vous aurez remarqué que nos programmes ne possèdent pas de méthode main()
- Sous Android, c'est l'OS qui gère l'intégralité du cycle de vie des activités : initialisation, démarrage, prise/perte de focus, destruction. . .

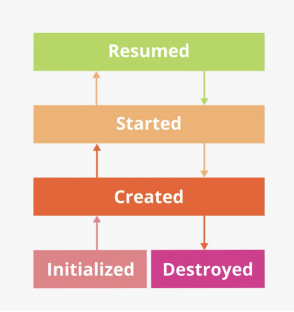

#### **The Activity Lifecycle**

# **État d'une activité**

Au fil des interactions utilisateurs et des événements de l'OS. . .

#### **Une activité peut être dans un des 4 états suivants**

- **resumed** : en avant plan
- **paused** : perte de focus mais encore visible (encore entièrement en mémoire)
- **stopped** : complètement obscurcie par une autre activité (peut être tuée pour récupérer de la mémoire)
- **off** : non démarrée. Le système peut terminer une activité en pause ou stoppée, elle repasse alors dans l'état off et devra être entièrement redémarrée

### **Principe de gestion du cycle de vie**

**Passage d'un état à un autre** ⇒ **appel automatique (***callback***) d'une méthode** spécifique de l'activité, par exemple onCreate

Coder les bons traitements dans les bonnes méthodes est essentiel pour la robustesse et la performance de l'application

#### **Bien coder les** *Lifecycle callback methods* **permet d'éviter**

- un plantage si l'utilisateur reçoit un coup de téléphone ou navigue vers une autre appli
- la consommation inutile de ressources système si l'utilisateur n'utilise pas activement l'appli
- la perte des données utilisateur de l'appli si ce dernier quitte puis revient sur celle-ci plus tard
- un plantage ou la perte de la progression de l'utilisateur lors de certains événements, comme le passage de portrait à paysage

**[Introduction](#page-2-0) [Démarrage](#page-11-0) [onPause/onResume](#page-15-0) [Arrêt et redémarrage](#page-21-0) [Destruction](#page-27-0) [Restauration](#page-30-0)** *[Lifecycle-Aware Components \(Jetpack\)](#page-37-0)* **[Conclusion](#page-50-0)**

### **Cycle de vie d'une application Android**

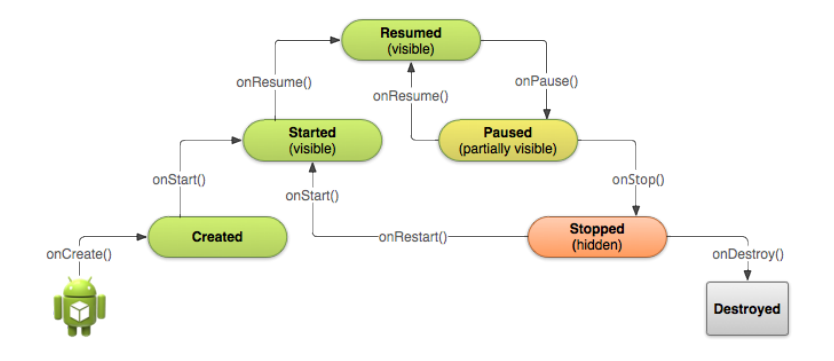

**[Introduction](#page-2-0) [Démarrage](#page-11-0) [onPause/onResume](#page-15-0) [Arrêt et redémarrage](#page-21-0) [Destruction](#page-27-0) [Restauration](#page-30-0)** *[Lifecycle-Aware Components \(Jetpack\)](#page-37-0)* **[Conclusion](#page-50-0)**

# **Cycle de vie : interactions utilisateur**

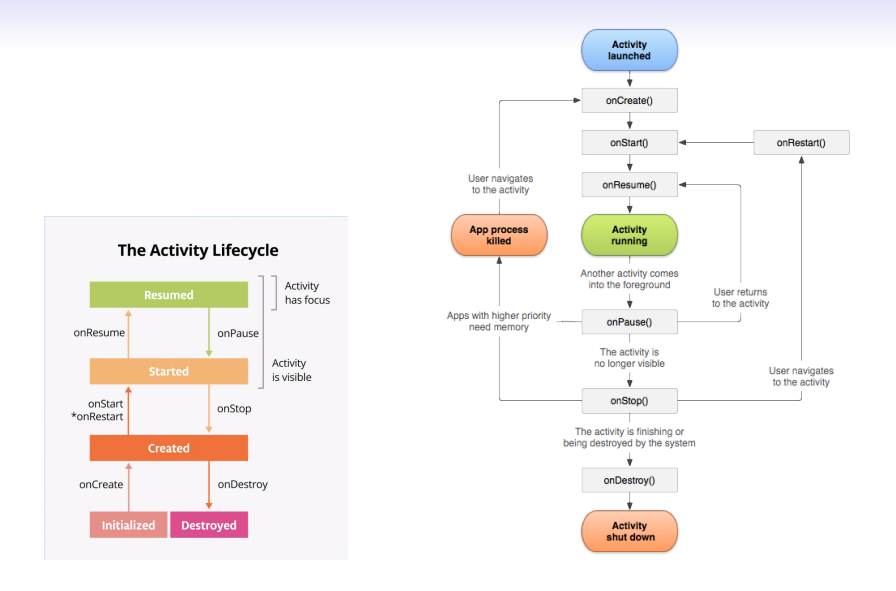

### **Gestion du cycle de vie**

#### **Gestion cycle de vie** ⇒ **redéfinition des méthodes clés**

- **onCreate** : initialisation
- **onStart** : démarrage
- **onResume** : prise de focus
- **onStop** : perte de focus
- **onDestroy** : destruction

Il n'est pas obligatoire de tout redéfinir, onCreate peut suffire

**Lors de la redéfinition : toujours commencer par appeler le code défini dans la classe mère, avec super.[lifecyleMethod]()**

### **Doc** android.app.[Activity](http://developer.android.com/reference/android/app/Activity.html) **Activity**

The entire lifecycle of an activity is defined by the following Activity methods. All of these are hooks that you can override to do appropriate work when the activity changes state. All activities will implement onCreate (Bundle) to do their initial setup; many will also implement onPause () to commit changes to data and otherwise prepare to stop interacting with the user. You should always call up to your superclass when implementing these methods.

```
public class Activity extends ApplicationContext {
   protected void onCreate(Bundle savedInstanceState);
   protected void onStart();
   protected void onRestart();
   protected void onResume();
   protected void onPause();
   protected void onStop();
   protected void onDestroy();
```
### **Doc android.app.Activity [Activity](http://developer.android.com/reference/android/app/Activity.html)**

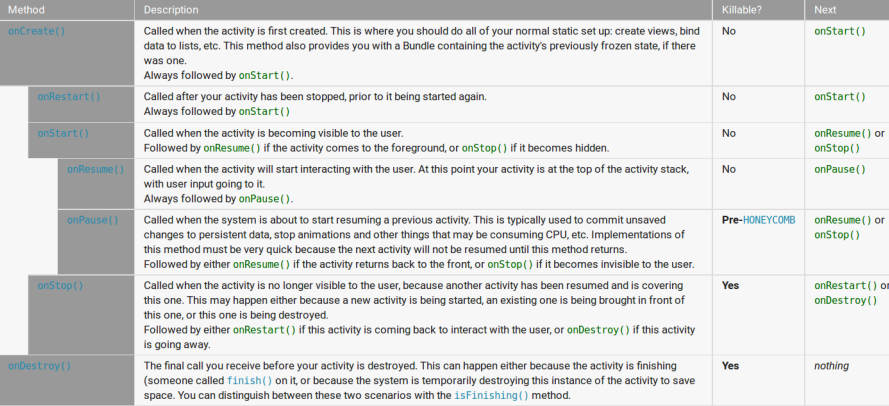

<span id="page-11-0"></span>**[Introduction](#page-2-0) [Démarrage](#page-11-0) [onPause/onResume](#page-15-0) [Arrêt et redémarrage](#page-21-0) [Destruction](#page-27-0) [Restauration](#page-30-0)** *[Lifecycle-Aware Components \(Jetpack\)](#page-37-0)* **[Conclusion](#page-50-0)**

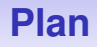

### **[Vue globale du cycle de vie d'une activité](#page-2-0)**

- **[Séquence de démarrage d'une activité](#page-11-0)**
- **onPause et [onResume](#page-15-0)**
- **[Arrêt et redémarrage](#page-21-0)**
- **[Destruction](#page-27-0)**
- **[Restauration](#page-30-0)**
- *[Lifecycle-Aware Components \(Jetpack\)](#page-37-0)*

# **Démarrage :**

### **onCreate** → **onStart** → **onResume**

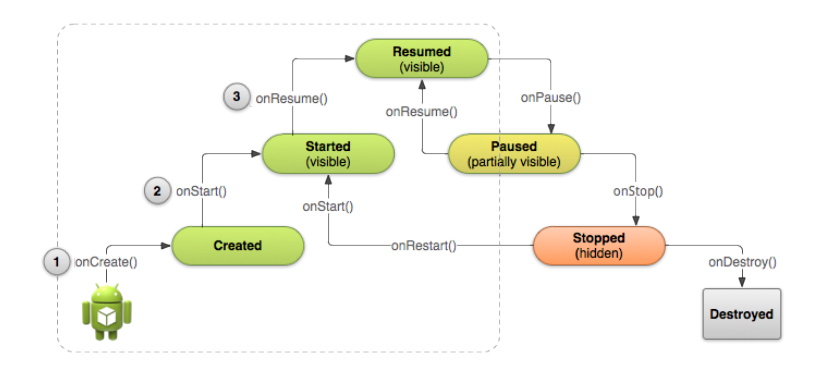

# **Deux scénarios de démarrage**

**1. Par un launcher : fichier AndroidManifest.xml**

```
<activity android:name=".MainActivity" android:label="@string/app name">
    <intent-filter>
        <action android:name="android.intent.action.MAIN" />
        <category android:name="android.intent.category.LAUNCHER" />
    </intent-filter>
</activity>
```
#### **2. Par un appel externe utilisant startActivity**

Un intent a été créé ⇒ l'OS démarra l'activité

Lorsque l'activité est démarée, le système instancie l'activité et appelle sa méthode onCreate

### **Exemple de redéfinition de onCreate**

```
TextView mTextView; // Member variable for text view in the layout
@Override
public void onCreate (Bundle savedInstanceState) {
   super.onCreate(savedInstanceState); \bigodot// Set the user interface layout for this Activity
   // The layout file is defined in the project res/layout/main activity.xml file
   setContentView(R.layout.main activity);
   // Initialize member TextView so we can manipulate it later
   mTextView = (TextView) findViewById(R.id.text message);// Make sure we're running on Honeycomb or higher to use ActionBar APIs
   if (Build.VERSION.SDK INT >= Build.VERSION CODES.HONEYCOMB) {
       // For the main activity, make sure the app icon in the action bar
       // does not behave as a button
        ActionBar actionBar = getActionBar()
       actionBar.setHomeButtonEnabled(false);
                                                       API level 5
```
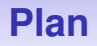

- <span id="page-15-0"></span>**[Vue globale du cycle de vie d'une activité](#page-2-0)**
- **[Séquence de démarrage d'une activité](#page-11-0)**
- **onPause et [onResume](#page-15-0)**
- **[Arrêt et redémarrage](#page-21-0)**
- **[Destruction](#page-27-0)**
- **[Restauration](#page-30-0)**
- *[Lifecycle-Aware Components \(Jetpack\)](#page-37-0)*

### **(1) Perte de focus** → **Paused**

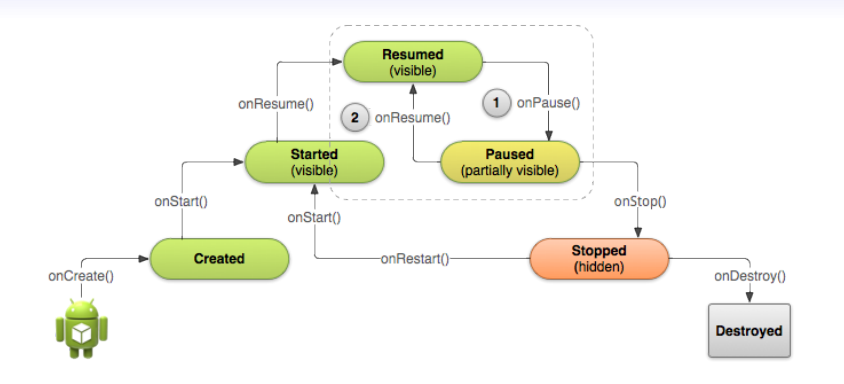

Intervient lorsqu'une autre activité non bloquante visuellement passe au premier plan (sélection, dialogues, etc.) Premier signe que l'utilisateur va quitter l'application

### **Que faire dans onPause**

#### **Relâcher les ressources et stopper l'utilisation du CPU :**

- Stopper les animations et tout ce qui peut consommer du CPU
- Enregistrer les changements non sauvés (uniquement ce qui a un intérêt pour l'application, pas de données utilisateur)
- rendre au système la main sur les ressources utilisées : réseau, senseurs (e.g. GPS, caméra).
- et d'une manière générale, éviter les traitements coûteux en CPU

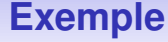

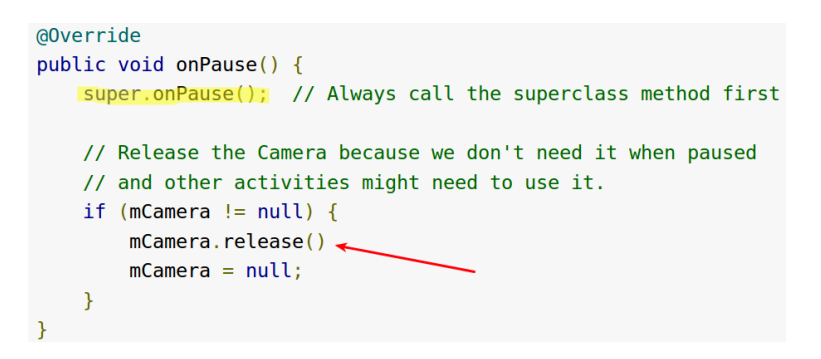

Note : l'instance de l'activité est gardée en mémoire : pas besoin de réinitialiser les composants utilisés

**[Introduction](#page-2-0) [Démarrage](#page-11-0) [onPause/onResume](#page-15-0) [Arrêt et redémarrage](#page-21-0) [Destruction](#page-27-0) [Restauration](#page-30-0)** *[Lifecycle-Aware Components \(Jetpack\)](#page-37-0)* **[Conclusion](#page-50-0)**

### **(2) Reprise de focus** → **OnResume**

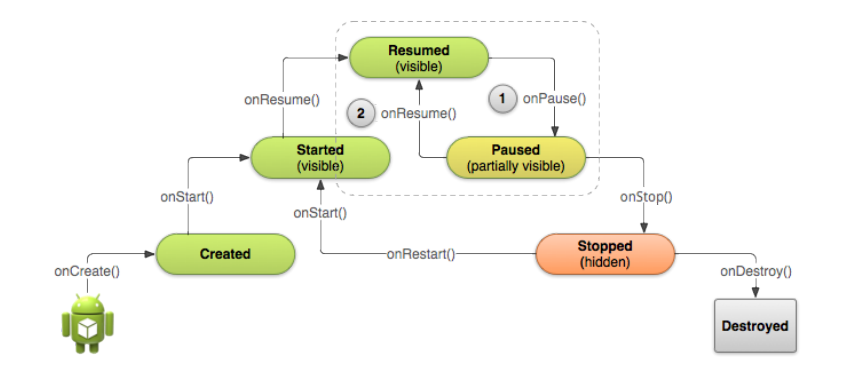

Intervient à chaque prise de focus, y compris la première fois

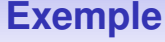

```
@Override
public void onResume() {
    super.onResume(); // Always call the superclass method first
    // Get the Camera instance as the activity achieves full user focus
    if (mCamera == null) {
        initializeCamera(); // Local method to handle camera init
    }
```
Méthode appelée à chaque prise de focus, y compris la première fois

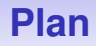

- <span id="page-21-0"></span>**[Vue globale du cycle de vie d'une activité](#page-2-0)**
- **[Séquence de démarrage d'une activité](#page-11-0)**
- **onPause et [onResume](#page-15-0)**
- **[Arrêt et redémarrage](#page-21-0)**
- **[Destruction](#page-27-0)**
- **[Restauration](#page-30-0)**
- *[Lifecycle-Aware Components \(Jetpack\)](#page-37-0)*

# **Arrêt et redémarrage**

#### **Scénarios**

- L'utilisateur bascule sur une autre application puis revient via le menu des applications
- Une action de l'activité démarre une autre activité : l'activité est stoppée dès que la deuxième est créée.
- **•** Appel téléphonique

### **Arrêt et redémarrage**

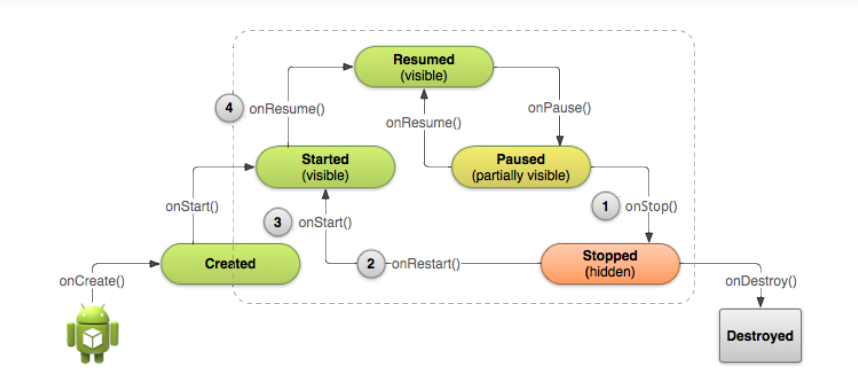

L'activité reste en mémoire : pour des applications simples, onPause peut être suffisant

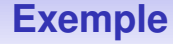

```
@Override
protected void onStop() {
    super.onStop(): // Always call the superclass method first
   // Save the note's current draft, because the activity is stopping
   // and we want to be sure the current note progress isn't lost.
   ContentValues values = new ContentValues():
   values.put(NotePad.Notes.COLUMN NAME NOTE, getCurrentNoteText());
   values.put(NotePad.Notes.COLUMN NAME TITLE, getCurrentNoteTitle());
                                           MAI BD
   detContentResolver().update(
           mUri, // The URI for the note to update.
           values. // The map of column names and new values to apply to them.
           null. // No SELECT criteria are used.
           null // No WHERE columns are used.
           \mathcal{E}
```
Note : la sauvegarde des états des Vues **possédant un android:id** est automatique (Bundle) : e.g. valeurs des champs texte

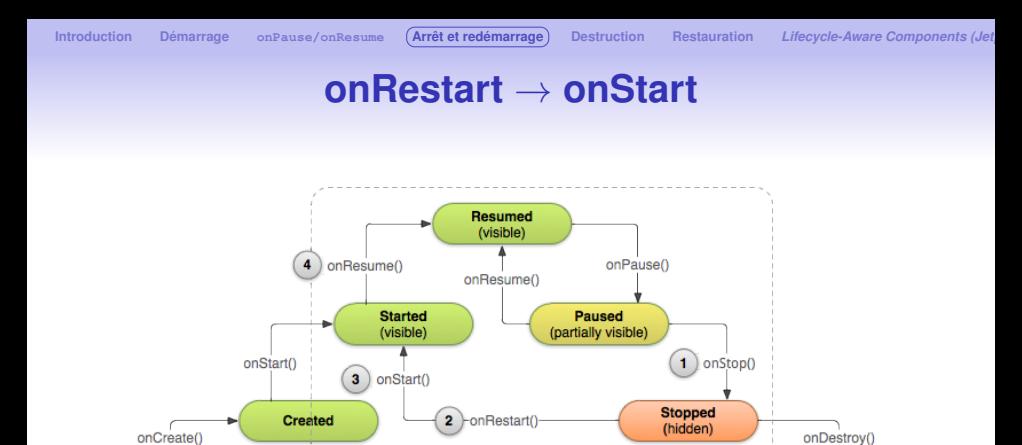

La plupart des applications ne redéfinisse pas onRestart

**Destroyed** 

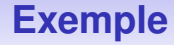

```
@Override
protected void onStart() {
    super.onStart(): // Always call the superclass method first
    // The activity is either being restarted or started for the first time
    // so this is where we should make sure that GPS is enabled
    LocationManager locationManager =
            (LocationManager) getSystemService(Context.LOCATION SERVICE):
    boolean gpsEnabled = locationManager.isProviderEnabled(LocationManager.GPS PROVIDER):
    if (!apsEnabled) {
        // Create a dialog here that requests the user to enable GPS, and use an intent
        // with the android.provider.Settings.ACTION LOCATION SOURCE SETTINGS action
        // to take the user to the Settings screen to enable GPS when they click "OK"
@Override
protected void onRestart() {
   super.onRestart(); // Always call the superclass method first
    // Activity being restarted from stopped state
```
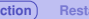

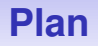

- <span id="page-27-0"></span>**[Vue globale du cycle de vie d'une activité](#page-2-0)**
- **[Séquence de démarrage d'une activité](#page-11-0)**
- **onPause et [onResume](#page-15-0)**
- **[Arrêt et redémarrage](#page-21-0)**
- **[Destruction](#page-27-0)**
- **[Restauration](#page-30-0)**
- *[Lifecycle-Aware Components \(Jetpack\)](#page-37-0)*

# **Destruction complète** → **instance de l'activité perdue**

#### **arrêts normaux**

- L'utilisateur a supprimé l'activité ou cliqué son bouton **Close**
- **·** L'activité a appelée sa méthode finish()

#### **arrêts forcés**

- le système détruit l'activité pour récupérer des ressources
- rotation de l'écran : destruction puis reconstruction, i.e. pour l'utilisation d'un layout spécifique

#### **onDestroy**

 $on$  Destroy  $()$  is called before the activity is destroved. The system invokes this callback either because;

- 1. the activity is finishing (due to the user completely dismissing the activity or due to finish() being called on the activity), or
- 2. the system is temporarily destroying the activity due to a configuration change (such as device rotation or multi-window mode)

```
@Override
public void onDestrov() {
    super.onDestrov(): // Always call the superclass
   // Stop method tracing that the activity started during onCreate()
   android.os.Debug.stopMethodTracing();
```
Note: do not count on this method being called as a place for saving data! For example, if an activity is editing data in a content provider, those edits should be committed in either onPause() or onSaveInstanceState(Bundle), not here. This method is usually implemented to free resources like threads that are associated with an activity, so that a destroved activity does not leave such things around while the rest of its application is still running. There are situations where the system will simply kill the activity's hosting process without calling this method (or any others) in it, so it should not be used to do things that are intended to remain around after the process goes away.

#### Dernière chance de relâcher des ressources

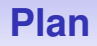

- <span id="page-30-0"></span>**[Vue globale du cycle de vie d'une activité](#page-2-0)**
- **[Séquence de démarrage d'une activité](#page-11-0)**
- **onPause et [onResume](#page-15-0)**
- **[Arrêt et redémarrage](#page-21-0)**
- **[Destruction](#page-27-0)**
- **[Restauration](#page-30-0)**
- *[Lifecycle-Aware Components \(Jetpack\)](#page-37-0)*

### **Sauvegarde / Restauration**

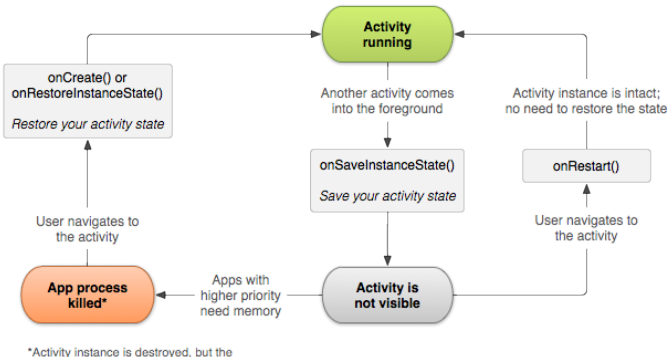

state from onSaveInstanceState() is saved

#### **Restauration dans l'état où l'on a quitté : 2 cas** →

- Activité détruite puis recréée, restauration nécessaire
- **·** l'activité est stoppée, puis réactivée : état intact

### **Sauvegarde de données en cas d'arrêt forcé**

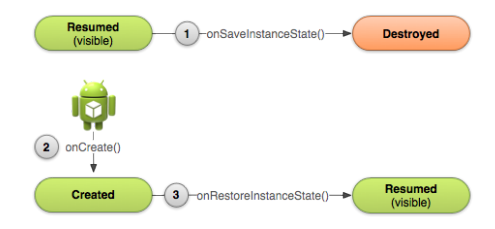

(1) onSaveInstanceState(Bundle) : appelée après onStop) (avant si v. < Android 9 Pie). Le Bundle est prérempli pour les Views ayant un ID.  $\Rightarrow$  onSaveInstanceState est utilisée pour faire des sauvegardes supplémentaires, utilisées plus tard par onRestoreInstanceState(Bundle) (3) lorsque l'activité est recréée (2) suite à une destruction.

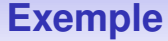

```
static final String STATE SCORE = "plaverScore":
static final String STATE LEVEL = "plaverLevel":
\sim \sim \sim@Override
public void onSaveInstanceState(Bundle savedInstanceState) {
    // Save the user's current game state
    savedInstanceState.putInt(STATE SCORE, mCurrentScore);
    savedInstanceState.putInt(STATE LEVEL, mCurrentLevel);
    // Always call the superclass so it can save the view hierarchy state
    super.onSaveInstanceState(savedInstanceState);
```
**[Introduction](#page-2-0) [Démarrage](#page-11-0) [onPause/onResume](#page-15-0) [Arrêt et redémarrage](#page-21-0) [Destruction](#page-27-0) ([Restauration](#page-30-0)**) *Lifecycle-Aware Components (Jet* 

# **Restauration de l'état d'une activité (2) et/ou (3)**

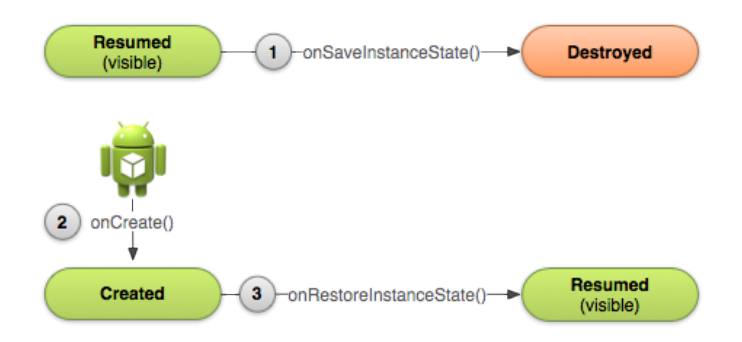

### **Restauration de l'état d'une activité**

#### Dans la méthode onCreate :

```
@Override
protected void onCreate(Bundle savedInstanceState) {
    super.onCreate(savedInstanceState); // Always call the superclass first
    // Check whether we're recreating a previously destroved instance
    if (savedInstanceState != null) \left\{ \leftarrow// Restore value of members from saved state
        mCurrentScore = savedInstanceState.getInt(STATE SCORE);
        mCurrentLevel = savedInstanceState.aetInt(STATE LEVEL):\} else {
        // Probably initialize members with default values for a new instance
    \cdots
```
### **Restauration de l'état d'une activité**

**Mieux !** Dans la méthode onRestoreInstanceState :

```
public void onRestoreInstanceState(Bundle savedInstanceState) {
   // Always call the superclass so it can restore the view hierarchy
    super.onRestoreInstanceState(savedInstanceState);
   // Restore state members from saved instance
   mCurrentScore = savedInstanceState.getInt(STATE SCORE);mCurrentLevel = savedInstanceState.getInt(STATE LEVEL);
```
Pas besoin de tester que le Bundle n'est pas null car cette méthode n'est appelée que si c'est le cas.

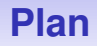

- <span id="page-37-0"></span>**[Vue globale du cycle de vie d'une activité](#page-2-0)**
- **[Séquence de démarrage d'une activité](#page-11-0)**
- **onPause et [onResume](#page-15-0)**
- **[Arrêt et redémarrage](#page-21-0)**
- **[Destruction](#page-27-0)**
- **[Restauration](#page-30-0)**

*[Lifecycle-Aware Components \(Jetpack\)](#page-37-0)*

# **En pratique, il y a des limites**

Tous les composants ayant besoin de réagir au cycle de vie sont gérés dans les méthodes de l'activité

- Mauvaise organisation du code
- **•** Facilite l'introduction d'erreurs

⇒

# *Lifecycle-Aware Components (Jetpack)*

Le package **androidx.lifecycle** de la librairie Jetpack fournit des classes, interfaces et annotations permettant de coder des composants qui réagissent automatiquement au changement d'état du cycle de vie d'une activité.

Peut nécessiter l'ajout d'une dépendance dans le fichier build de gradle du module app [voir ici pour l'ajouter](https://developer.android.com/jetpack/androidx/releases/lifecycle##declaring_dependencies)

**[Introduction](#page-2-0) [Démarrage](#page-11-0) [onPause/onResume](#page-15-0) [Arrêt et redémarrage](#page-21-0) [Destruction](#page-27-0) [Restauration](#page-30-0)** *[Lifecycle-Aware Components \(Jetpack\)](#page-37-0)* **[Conclusion](#page-50-0)**

### **Sans la librairie (***location use case***)**

```
class MyLocationListener {
    public MyLocationListener(Context context, Callback callback) {
        II \ldotsvoid start()// connect to system location service
    void stop() {
        // disconnect from system location service
class MyActivity extends AppCompatActivity {
    private MyLocationListener myLocationListener;
    @Override
    public void onCreate(...) {
        myLocationListener = new MyLocationListener(this, (location) -> {
            // update UI
        \}:
    @Override
    public void onStart() {
        super.onStart():
        myLocationListener.start();
        // manage other components that need to respond
        // to the activity lifecycle
    @Override
    public void onStop() {
        super.onStop();
        myLocationListener.stop();
        // manage other components that need to respond
        // to the activity lifecycle
```
# **onStop peut finir avant que onStart soit achevée**

```
class MyActivity extends AppCompatActivity {
   private MyLocationListener myLocationListener;
   public void onCreate(...) {
       myLocationListener = new MyLocationListener(this, location -> {
            // update UI
       \}:
    @Override
   public void onStart() {
        super.onStart();
       Util.checkUserStatus(result -> {
            // what if this callback is invoked AFTER activity is stopped?
            if (result) {
                myLocationListener.start();
       \}:
    @Override
   public void onStop() {
        super.onStop();
       myLocationListener.stop();
```
### **androidx.lifecycle.LifeCycle**

Solution : gérer et propager les événements du cycle de vie grâce à une instance de *LifeCycle* créée pour l'activité

*LifeCycle* modélise l'état du cycle de vie d'un composant (activité) et permet aux autres objets de l'observer.

**Contient deux énumérations principales**

- LifeCycle.Event : événements du cycle de vie.
- LifeCycle.State : état actuel du composant suivi.

### **androidx.lifecycle.LifeCycle**

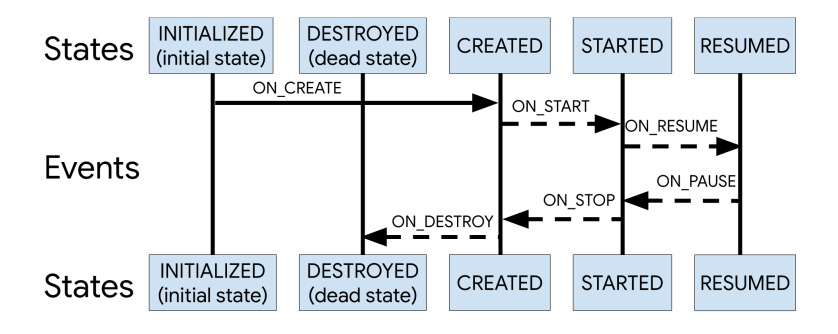

# **Exemples (***deprecated***)**

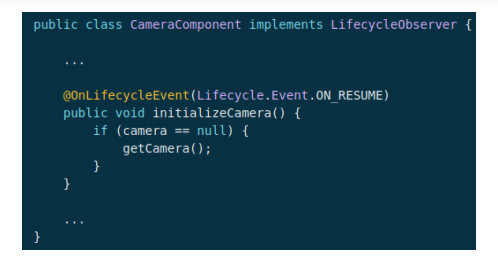

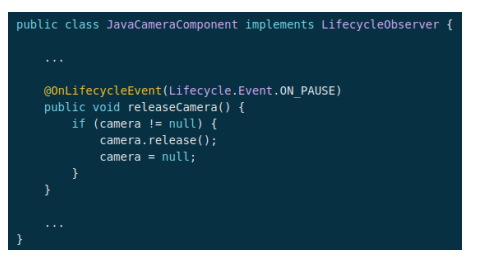

**[Introduction](#page-2-0) [Démarrage](#page-11-0) [onPause/onResume](#page-15-0) [Arrêt et redémarrage](#page-21-0) [Destruction](#page-27-0) [Restauration](#page-30-0)** *[Lifecycle-Aware Components \(Jetpack\)](#page-37-0)* **[Conclusion](#page-50-0)**

### **Il faut faire le lien dans onCreate**

#### @Override

protected void onCreate(Bundle savedInstanceState) { super.onCreate(savedInstanceState); setContentView(R.layout.activity\_main); CameraComponent  $c = new CameraComponent()$ ; getLifecycle().addObserver(c);

## **DefaultLifecycleObserver est maintenant conseillé**

```
public class MyObserver implements DefaultLifecycleObserver
   @Override
    public void onResume(LifecycleOwner owner) {
        connect()
   @Override
   public void onPause(LifecycleOwner owner) {
        disconnect()
```
myLifecycleOwner.getLifecycle().addObserver(new MyObserver());

### **L'interface LifecycleOwner**

Elle est implémentée par AppCompatActivity et Fragment

⇒ définit la méthode getLifecycle() qui renvoie l'instance de LifeCycle associée à l'activité : à donner aux objets intéressés

```
class MyActivity extends AppCompatActivity {
    private MyLocationListener myLocationListener;
    public void onCreate(...) {
        myLocationListener = new MyLocationListener(this, getLifecycle(), location -> {
            // update UI
        \mathcal{Y}:
        Util.checkUserStatus(result -> {
            if (result) {
                myLocationListener.enable();
        \}:
```
### **MyLocationListener**

```
class MyLocationListener implements DefaultLifecycleObserver {
    private boolean enabled = false:
    public MyLocationListener(Context context, Lifecycle lifecycle, Callback callback)
       \cdots@Override
   public void onStart(LifecycleOwner owner) {
        if (enabled) {
           11 connect
    public void enable() {
        enabled = true:if (lifecycle.getCurrentState().isAtLeast(STARTED)) {
            // connect if not connected
   @Override
   public void onStop(LifecycleOwner owner) {
        // disconnect if connected
```
**[Introduction](#page-2-0) [Démarrage](#page-11-0) [onPause/onResume](#page-15-0) [Arrêt et redémarrage](#page-21-0) [Destruction](#page-27-0) [Restauration](#page-30-0)** *[Lifecycle-Aware Components \(Jetpack\)](#page-37-0)* **[Conclusion](#page-50-0)**

# **LifeCycleRegistry**

On peut implémenter sont propre LifecycleOwner :

```
public class MyActivity extends Activity implements LifecycleOwner {
    private LifecycleRegistry lifecycleRegistry:
    @Override
    protected void onCreate(Bundle savedInstanceState) {
        super.onCreate(savedInstanceState):
        life cycleRequestry = new LifecycleRequestry(this):
        lifecycleRegistry.markState(Lifecycle.State.CREATED):
    @Override
    public void onStart() {
        super.onStart():
        lifecycleRegistry.markState(Lifecycle.State.STARTED);
    @NonNu11
    @Override
    public Lifecycle getLifecycle() {
        return lifecycleRegistry:
```
# **Résumé global**

<span id="page-50-0"></span>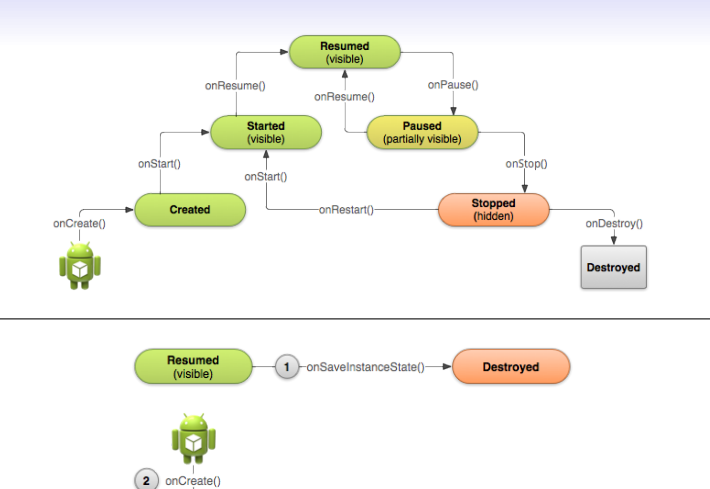

3 -onRestoreInstanceState()

Resumed

(visible)

Ce cours reprend largement les tutoriels en ligne proposés par Google: [Android developers](http://developer.android.com/index.html)

**Created**